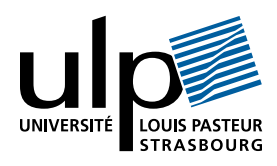

## Contrôle terminal de Programmation Fonctionnelle

Durée : 2h. Documents autorisés : Notes personnelles de cours et de TD. Les fonctions sont à écrire en Ocaml. Attention à ne pas utiliser d'éléments impurs ! Chaque question peut être traitée indépendamment des autres.

## I Récursivité et filtrage

A On considére des vecteurs de grande dimension, à composantes réelles, et ayant la particularité de comporter beaucoup de composantes nulles. De tels vecteurs sont appelées vecteurs creux.

En Ocamle, on choisit de représenter un vecteur creux  $v = (v_1, v_2, \ldots, v_m)$  par un couple  $(m, l\nu)$  où m est la dimension du vecteur et lv est une liste de couples  $(i, v_i)$  où  $v_i$  est une composante non nulle du vecteur et j est le numéro de cette composante ( $j \in \{1, \ldots, m\}$ ). La liste est ordonnée par ordre croissant des numéros de composante.

Exemple : le vecteur (0 0 4 0 0 0 6 0 0 0) est représenté par :

 $(10, [3, 4.); (7, 6.)]$ 

Les fonctions à écrire doivent renvoyer une erreur (à l'aide de failwith) lorsque leurs arguments sont invalides.

- 1. De quel type sont les valeurs Ocaml qui représentent un vecteur creux ?
- 2. Définir une fonction composante qui retourne la  $j$ -ième composante d'un vecteur creux.

Exemples :

- composante  $(10, [(3, 4.); (7, 6.)])$  2 = 0. composante  $(10, [(3, 4.); (7, 6.)])$  3 = 4.
- 3. Définir une fonction add qui additionne 2 vecteurs creux. Rappel :  $u + v = (u_1 + v_1 u_2 + v_2 \dots u_m + v_m).$ Exemple :

add  $(10, [3, 4.); (7, 6.)]$   $(10, [1, 1.); (3, 3.)]$  =  $(10, [(1, 1.); (3, 7.); (7, 6.)])$ 

$$
(0\ 0\ 4\ 0\ 0\ 0\ 6\ 0\ 0\ 0) + (1\ 0\ 3\ 0\ 0\ 0\ 0\ 0\ 0\ 0) = (1\ 0\ 7\ 0\ 0\ 0\ 6\ 0\ 0\ 0)
$$

B En s'inspirant de la représentation des vecteurs creux, on représente une matrice creuse i.e. comportant un grand nombre de coefficients nuls, en utilisant la représentation de ses vecteurs lignes : la matrice  $A = (a_{ij})$  à n lignes et m colonnes  $(i \in \{1, \ldots, n\}, j \in \{1, \ldots, m\})$  est représentée par le couple  $((n, m), l)$  où l est une liste de couples  $(i, iv_i)$  avec i, un indice de ligne et  $iv_i$ , une liste de couples  $(j, a_{ij})$  où j est un indice de colonne et  $a_{ij}$  un coefficient non nul. Les listes sont ordonnées par ordre croissant des indices.

Example: la matrice

\n
$$
\begin{pmatrix}\n0 & 0 & 7 & 0 & 0 & 4 \\
0 & 0 & 0 & 0 & 0 & 0 \\
0 & 0 & 0 & 0 & 0 & 0 \\
0 & 0 & 5 & 0 & 0 & 0\n\end{pmatrix}
$$
\nest représentée par :

\n((4, 6), [(1, [(3, 7.); (6, 4.)]); (4, [(3, 5.)]])

- 1. De quel type sont les valeurs Ocaml qui représentent une matrice creuse ?
- 2. Ecrire une fonction transpose qui retourne la transposée d'une matrice creuse. Rappel : la transposée de A est la matrice à m lignes et n colonnes telle que  $A^t = (a_{ii})$ . Exemple :

transpose  $((4, 6), [(1, [(3, 7.); (6, 4.)]); (4, [(3, 5.)])] =$  $((6, 4), [(3, [(1, 7.); (4, 5.)]); (6, [(1, 4.)]])$ 

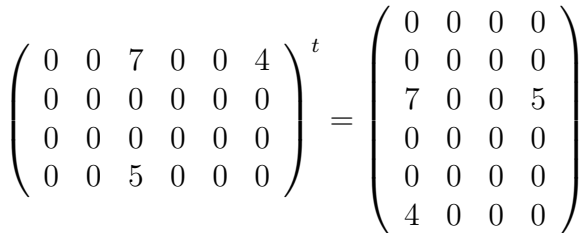

## II Lambda-calcul

Réduire chacune des λ-expressions suivantes jusqu'à obtenir une λ-expression sous forme normale. (Le choix du redex n'est pas imposé.) Indiquer le redex que vous choisissez avec le symbole  $\chi$ . Préciser la règle utilisée (α- ou β-conversion) et n'utiliser la α-conversion qu'en cas de problème de capture de variable.

- 1.  $\lambda n.\lambda m.(m\ n)\ \lambda f.\lambda x.(f\ x)\ \lambda f.\lambda x.x$
- 2.  $\lambda n.\lambda m.(m\ n)\ \lambda f.\lambda x.(f(f x))\ \lambda f.\lambda x.(f x)$
- 3.  $\lambda n.\lambda f.\lambda x.(f (n f x)) \lambda f.\lambda x.(f x) \lambda f.(f x)$